# **Introduction**

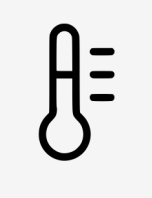

Configuration vanne de chauffage en mode refroidissement (free-cooling).

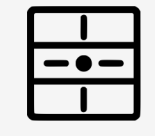

La température peut être contrôlée autant par l'application que par les touches

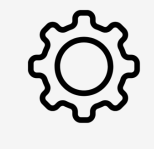

Configuration Free-**Cooling** 

> Le thermostat peut afficher jusqu'à 1-2 degré de delta. Le capteur peut être calibrer pour une plus grande précision.

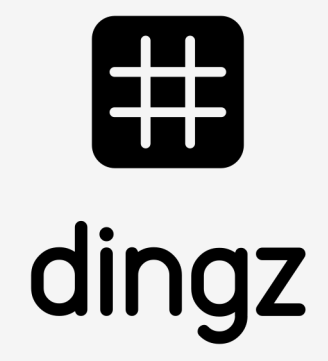

# Configuration Free-Cooling **Tutoriel**

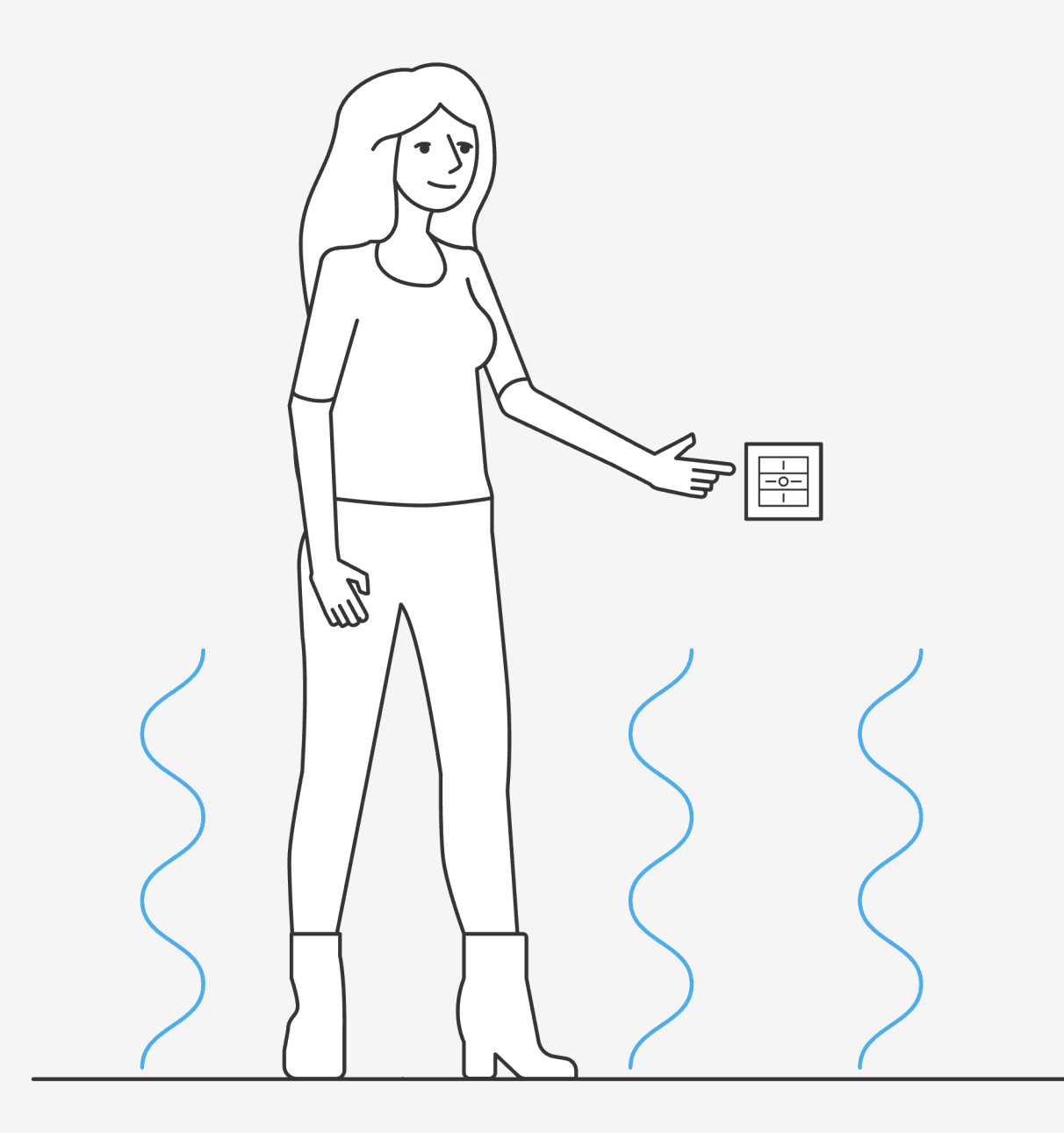

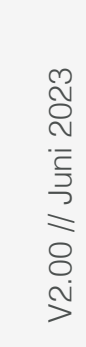

Pour automatiser l'inversion free-cooling, la pompe à chaleur (PAC) est reliée à l'entrée 1 du bornier d'un seul dingz (généralement installé dans le local technique).

L'information de l'inversion free-cooling est ensuite envoyée à tous les thermostats du logement à travers le réseau wifi.

Configuration Free-**Cooling** 

> Pour s'assurer que les autres interrupteurs reçoivent l'information, elle est envoyée à répétition.

# **Installation**

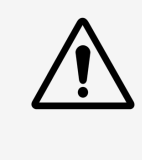

Veuillez lire attentivement les remarques importantes du manuel d'installation avant de commencer à installer le dingz.

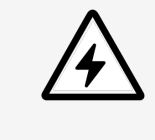

Le dingz Base ne peut être connectée ou déconnectée du réseau électrique (230V~) que par du personnel qualifié. **Danger de mort!**

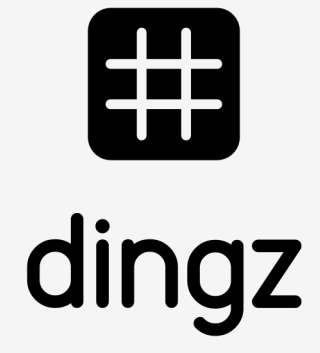

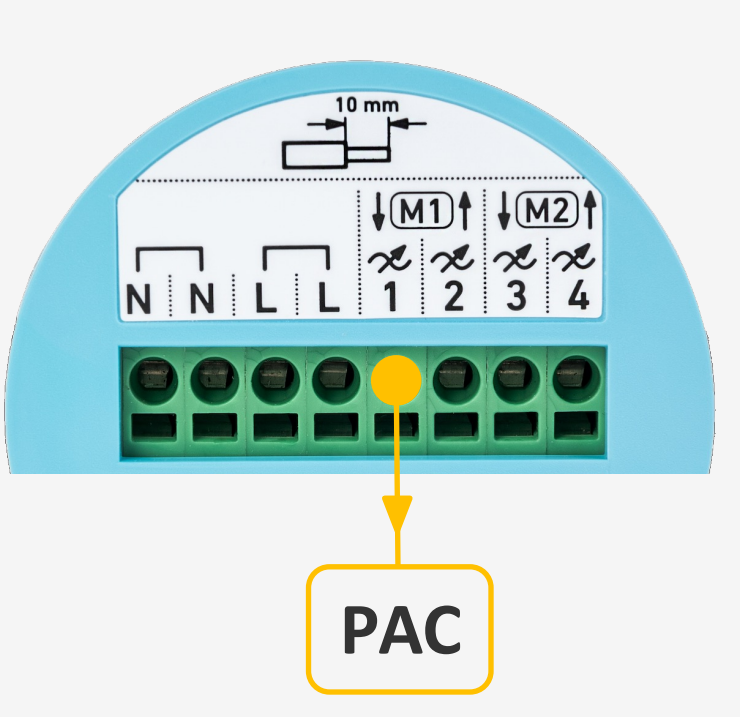

Dans **Entrée** on sélectionne le type d'entrée comme **Contact** et comme type de contact **Free-Cooling.** un contact libre de potentiel peut par exemple être relié à l'interrupteur dingz.

Configuration Free-**Cooling** 

**1**

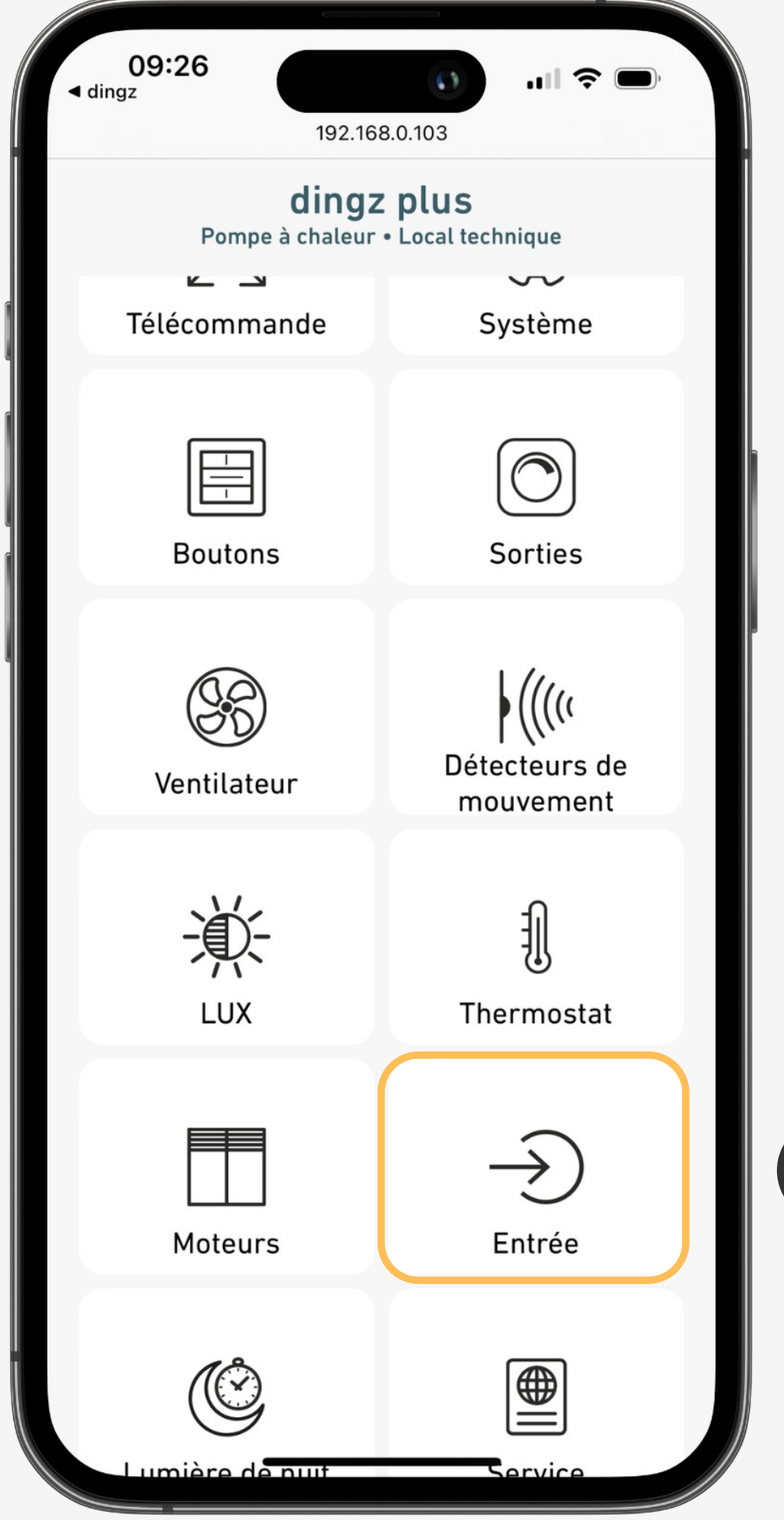

# **Configuration entrée free-cooling**

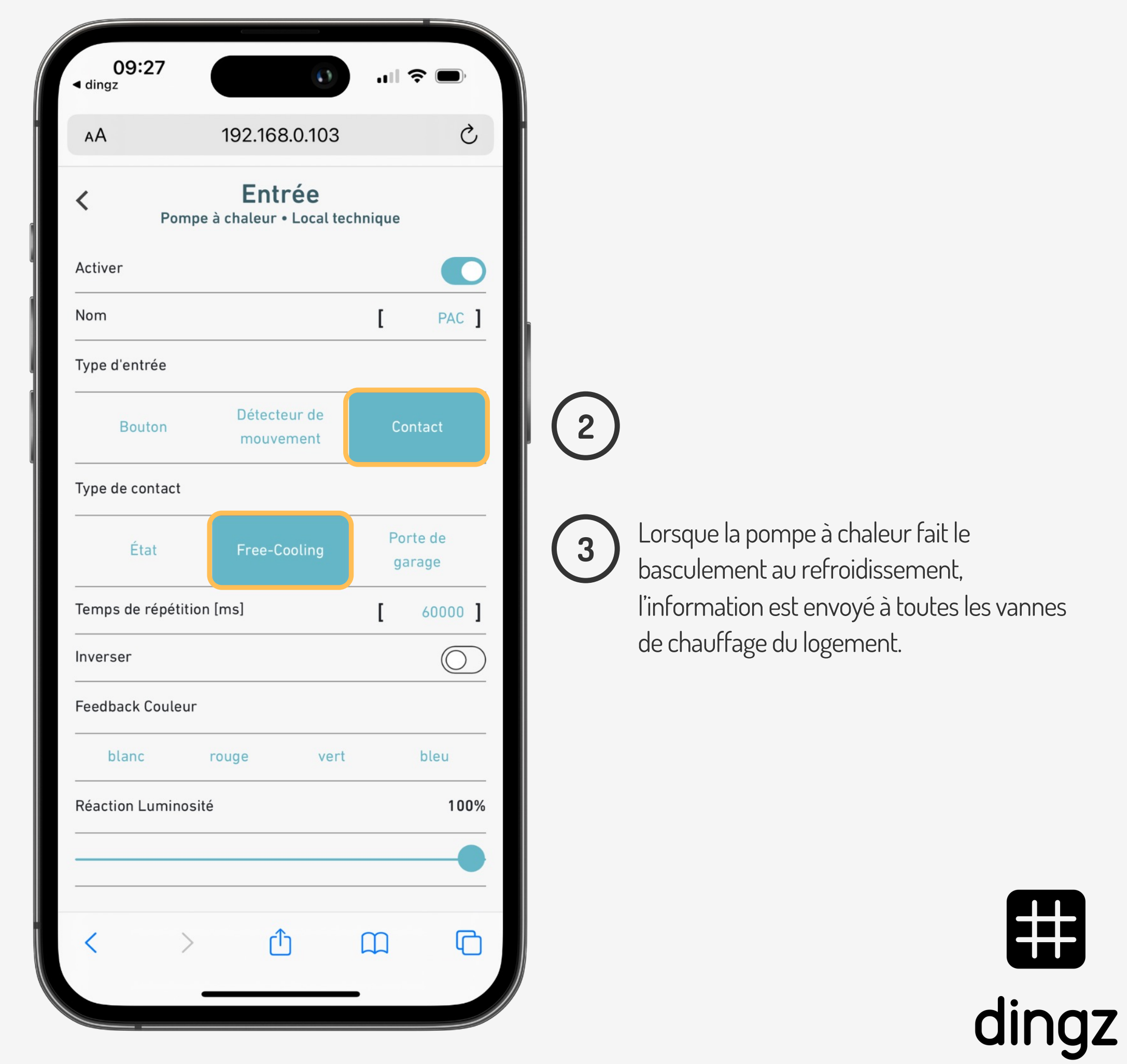

# 

Dans **Sorties**, on active la **Vanne de chauffage** en circuit **Chauffer / Refroidir** pour pouvoir basculer dans les 2 modes.

Configuration Free-**Cooling** 

> 2023 V2.00 // Juni 2023 V2.00 // Juni

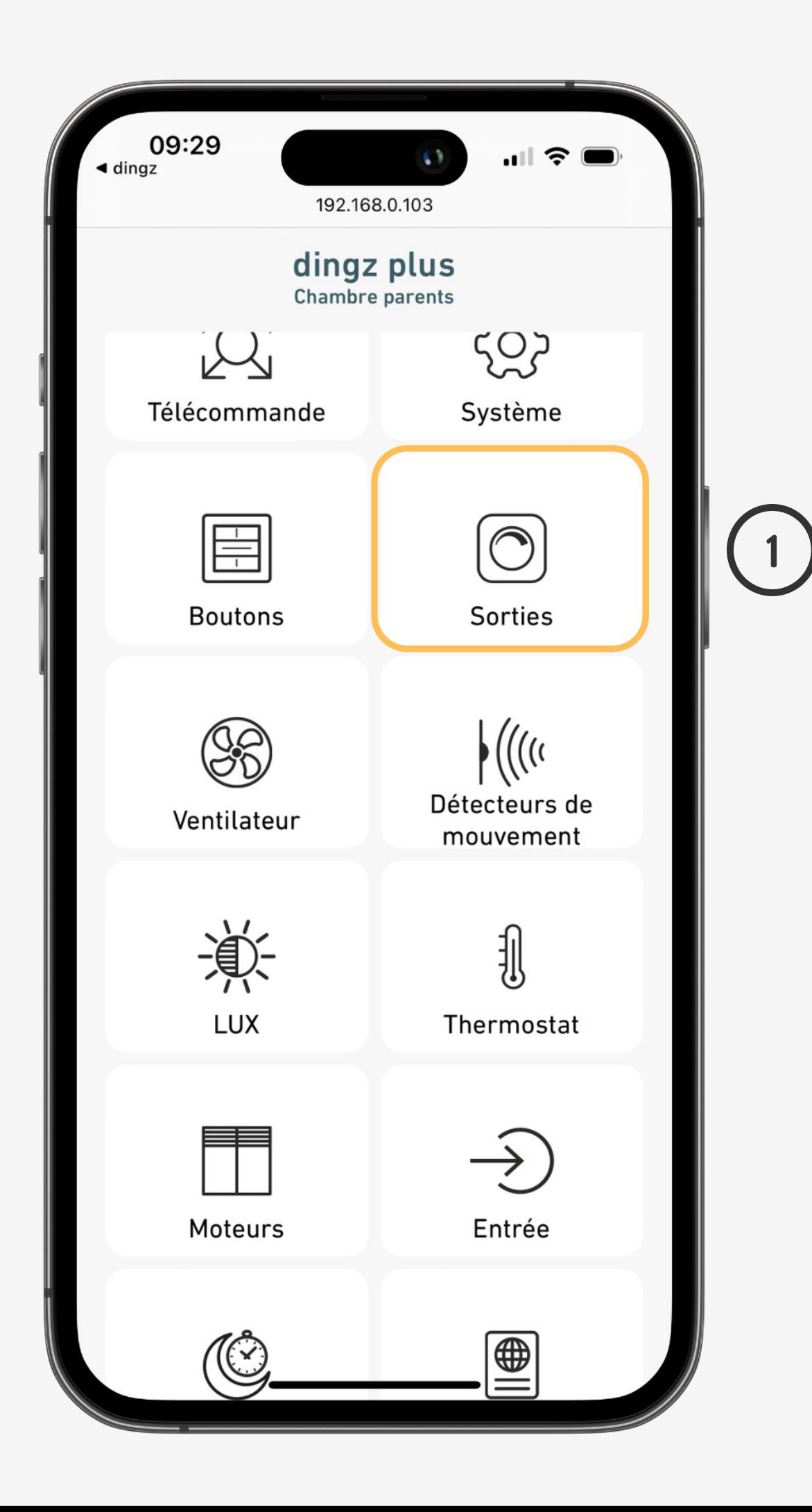

# **Configuration Sorties**

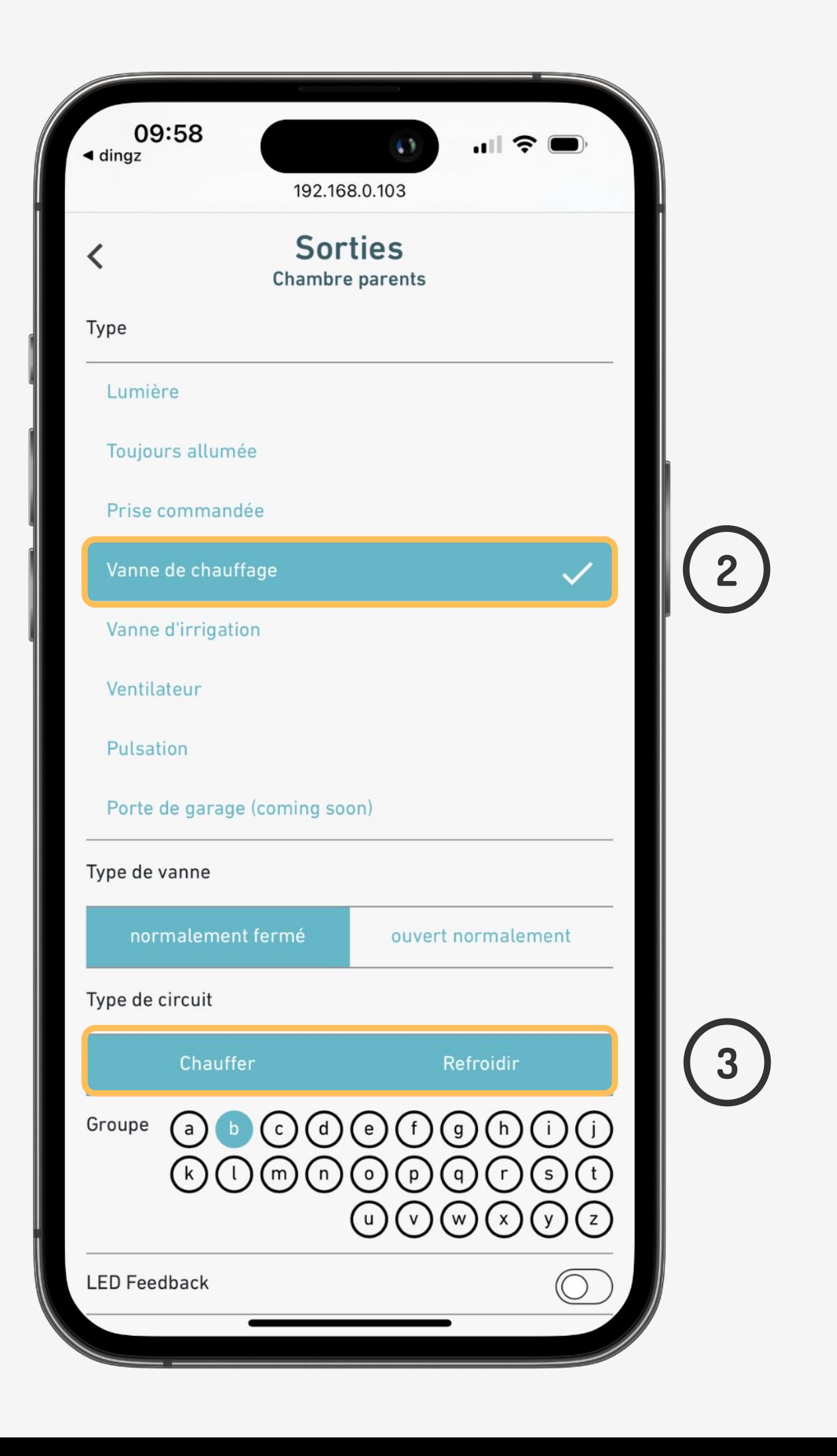

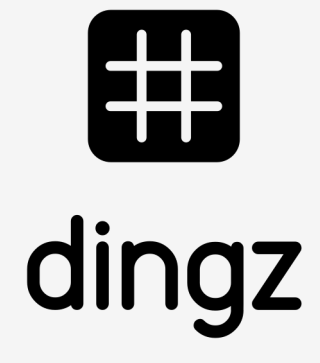

Dans **Thermostat**, on lie la commande de vanne de chauffage **(thermo)** pour avoir le contrôle du chauffage sur l'application. Le **Free-cooling** doit également être activé.

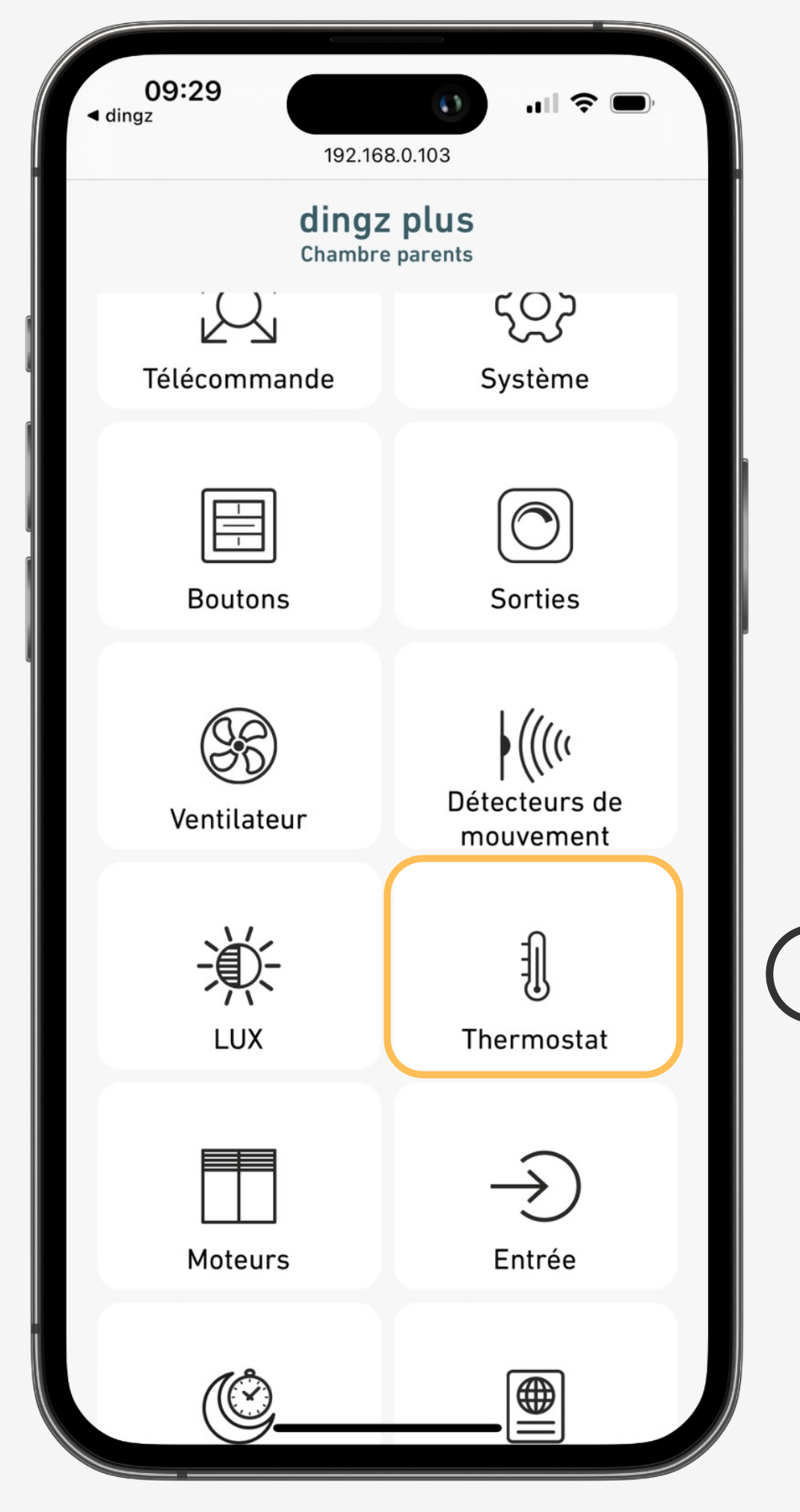

Configuration Free-**Cooling** 

**4**

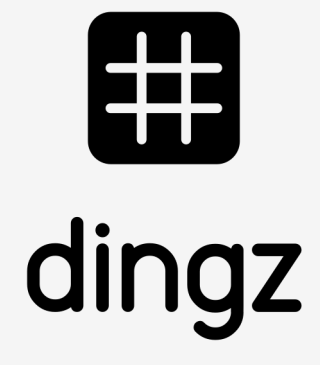

# **Configuration Thermostat**

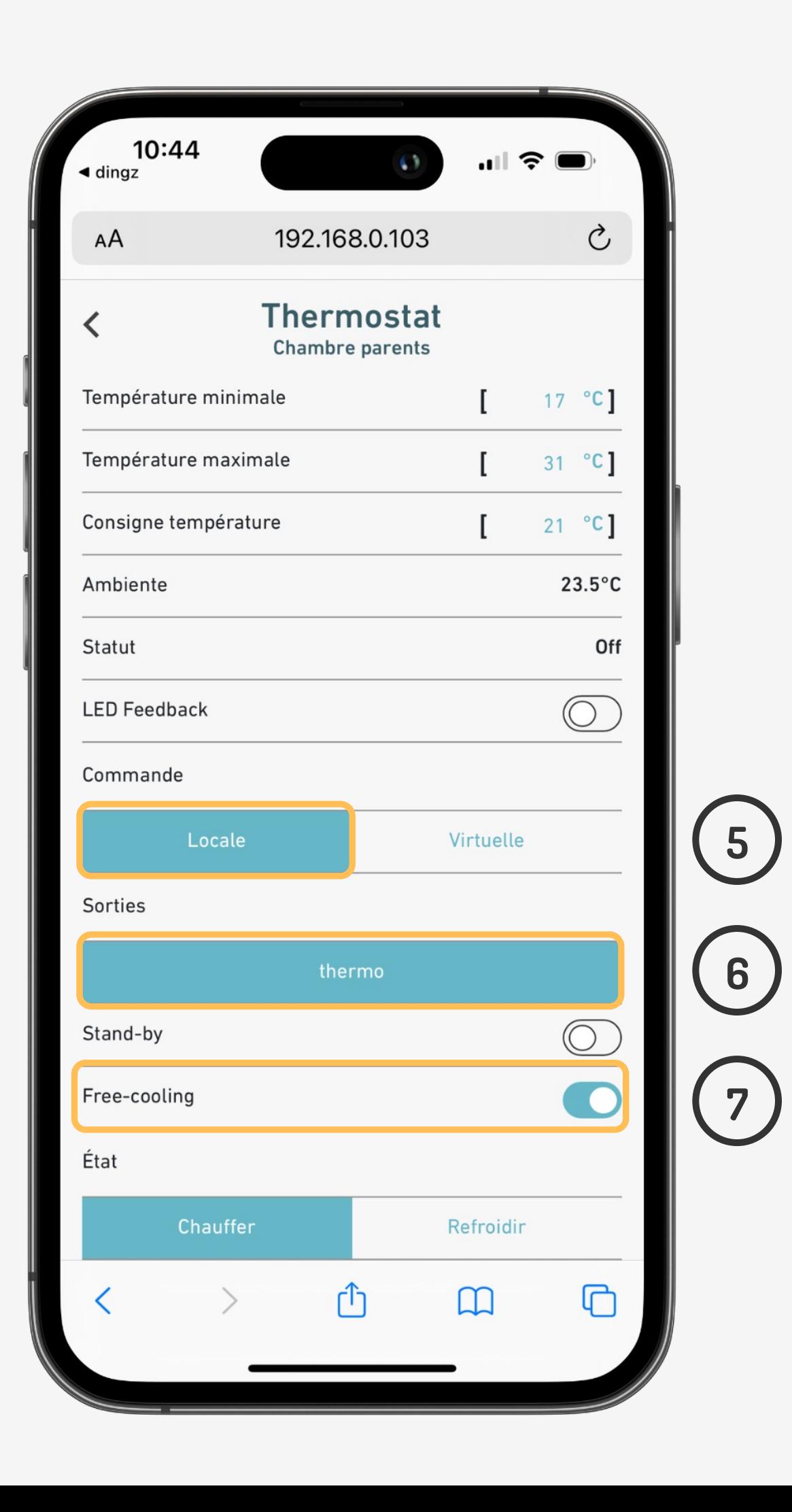

Le thermostat est maintenant visible et la température de consigne peut être réglée via l'application en cliquant sur l'icône **Thermostat.**

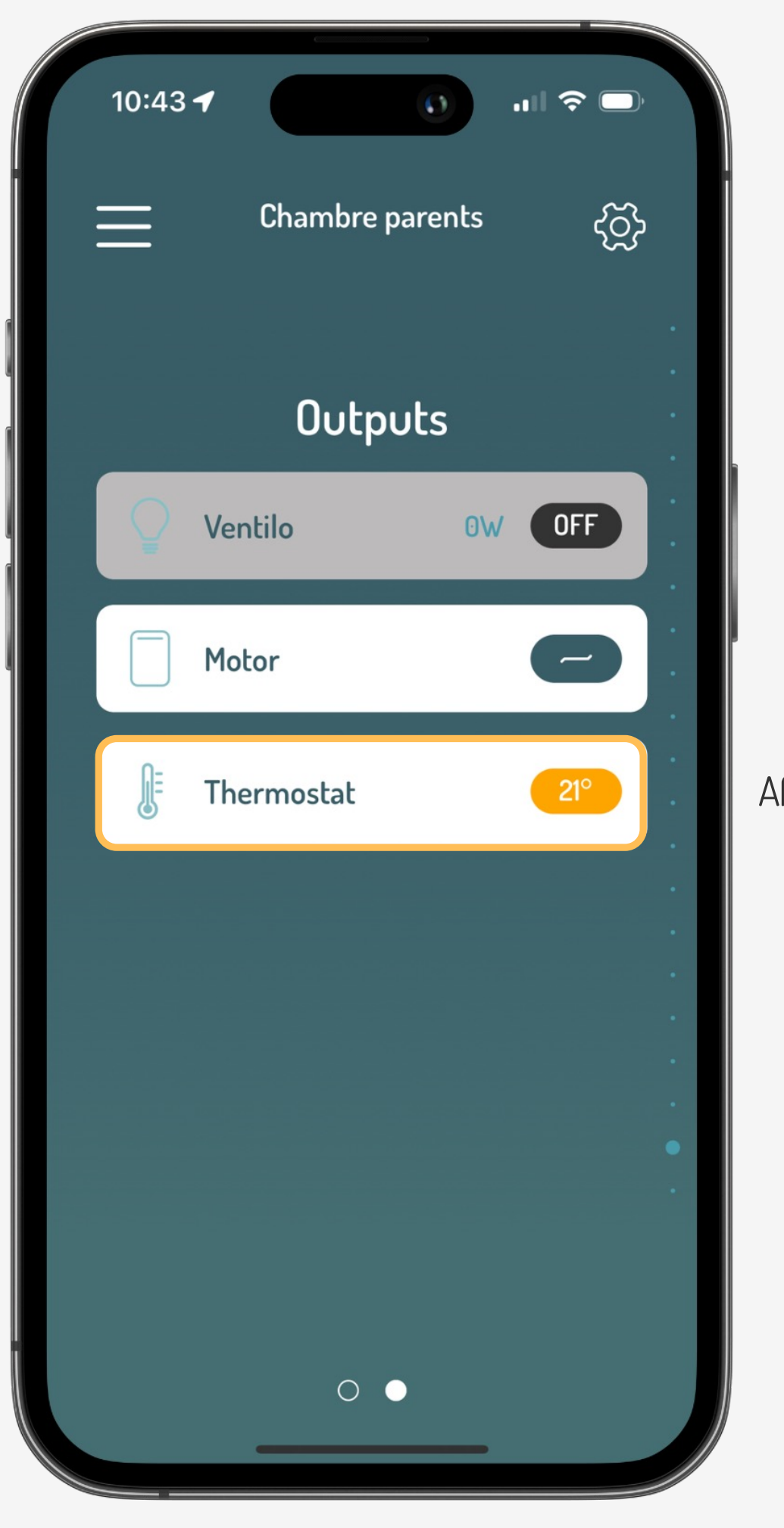

Configuration Free-**Cooling** 

# **Configuration Thermostat**

## **Tutoriel**

Mode de Free-cooling

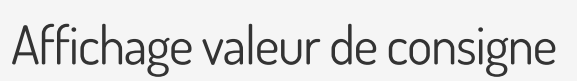

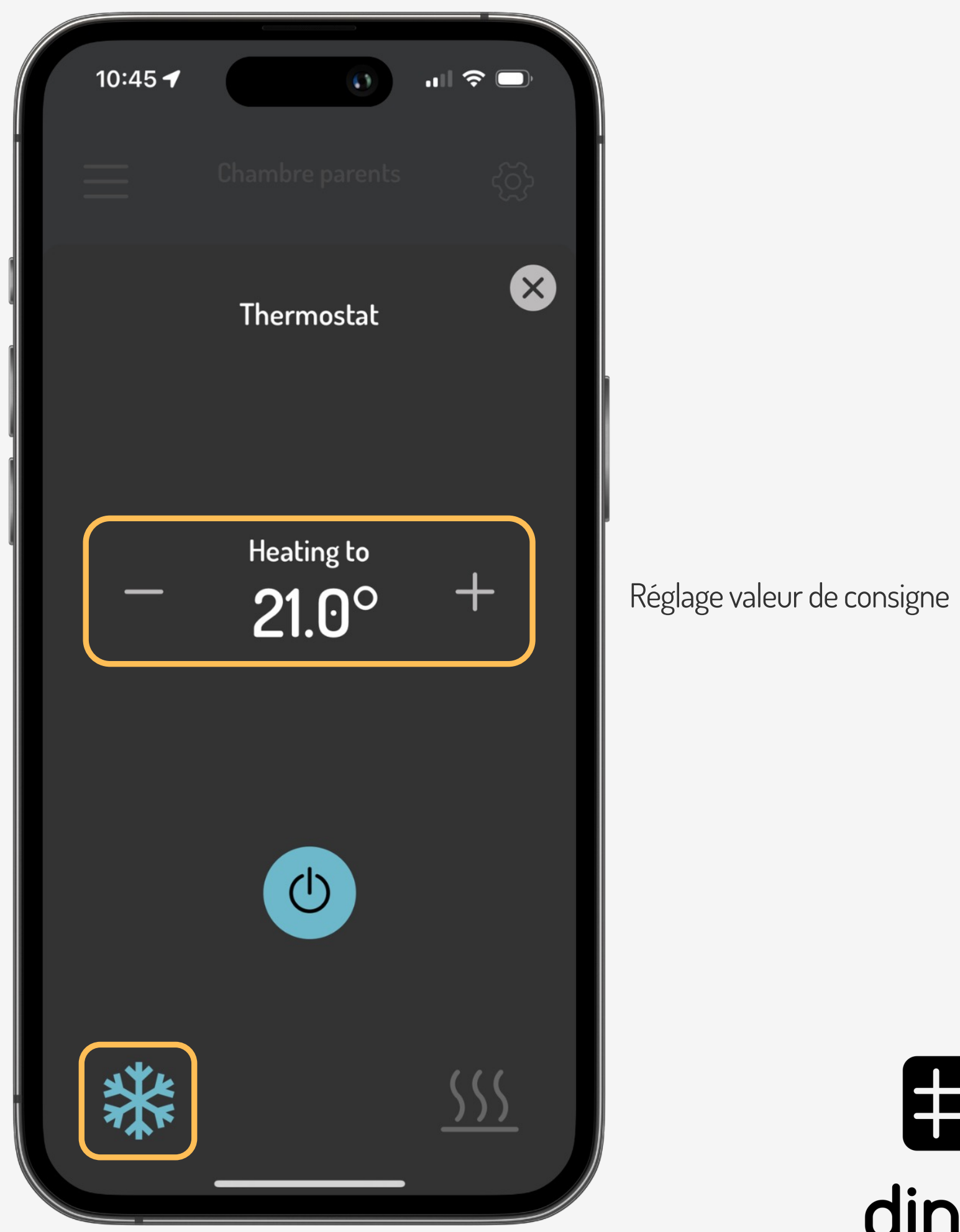

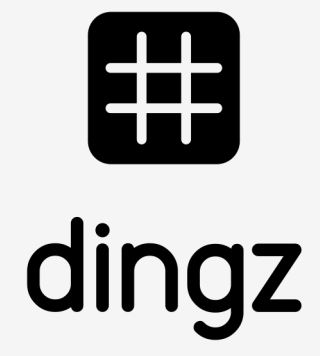